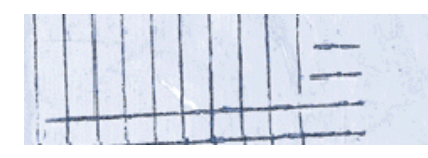

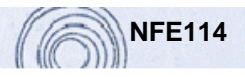

## **Système d'informations et Web**

## **Séance 5 : Les objets du navigateur - TD**

# **Vrai / Faux**

- 1. Il est possible de modifier le contenu d'un bouton.
- 2. L'attribut *top* référence la fenêtre mère de la fenêtre courante.
- 3. L'appel de la méthode history.back() simule un clic sur le bouton « Précédente ».
- 4. Il est possible de générer complètement un page en Javascript.

#### **Questions**

- 1. Est-il obligatoire de donner un nom à un formulaire pour pouvoir le manipuler en Javascript ?
- 2. Comparez les méthodes *setTimeout* et *setInterval* ?
- 3. A quoi sert la méthode *prompt* ?

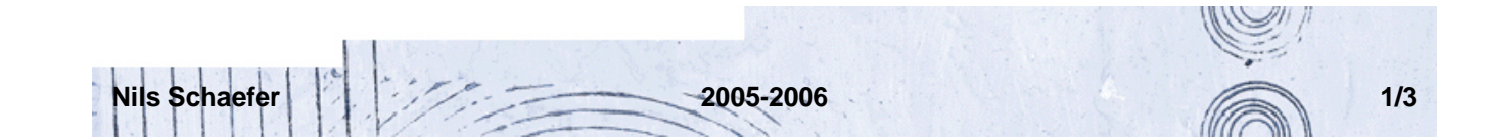

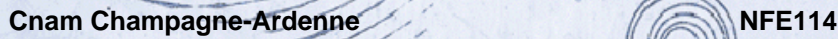

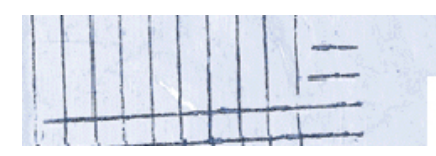

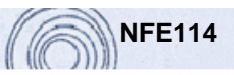

# **Exercice 1**

Réalisez deux tableaux affichant dans chacune des cases l'indice de la colonne et de la ligne sous forme de texte puis sous forme d'image.

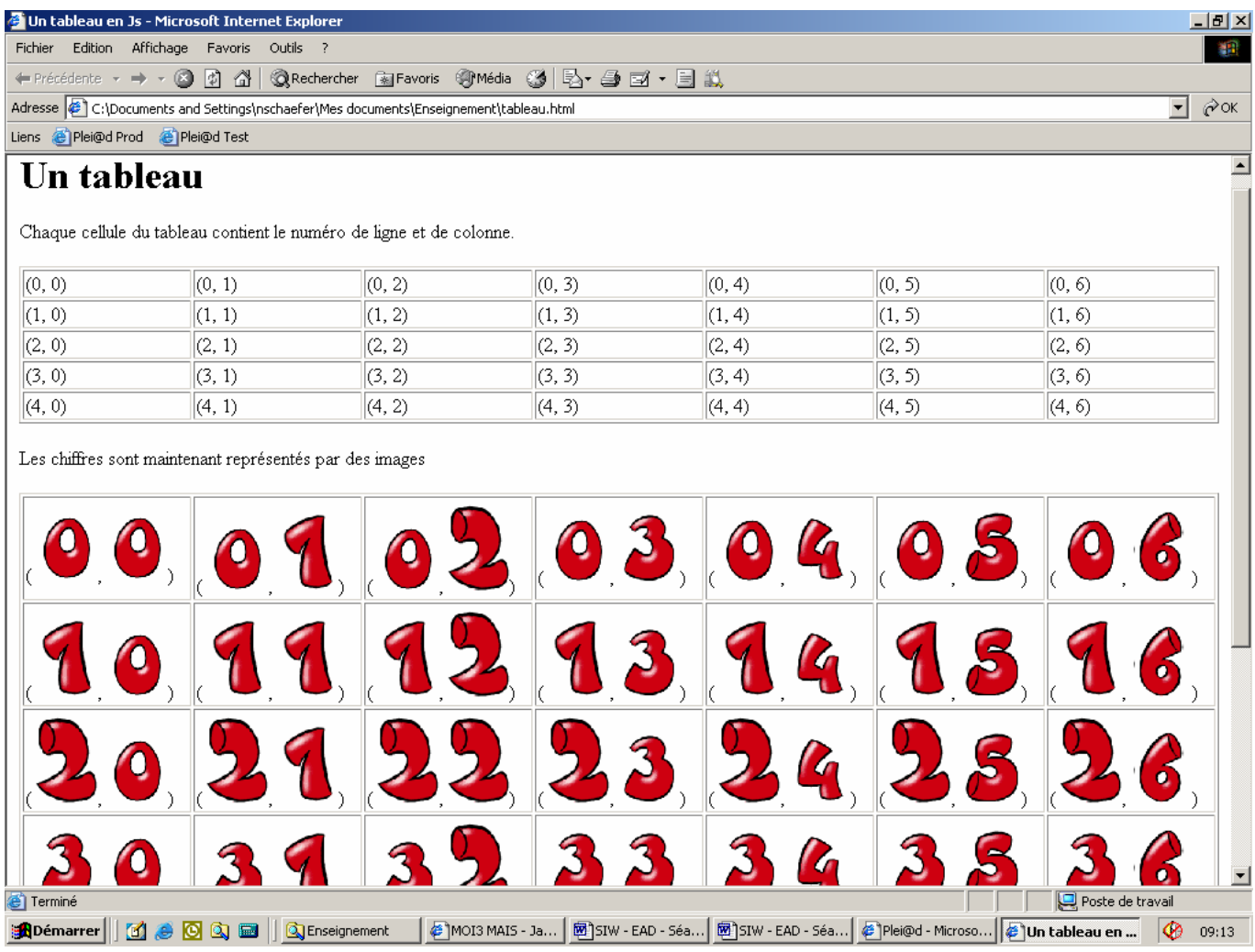

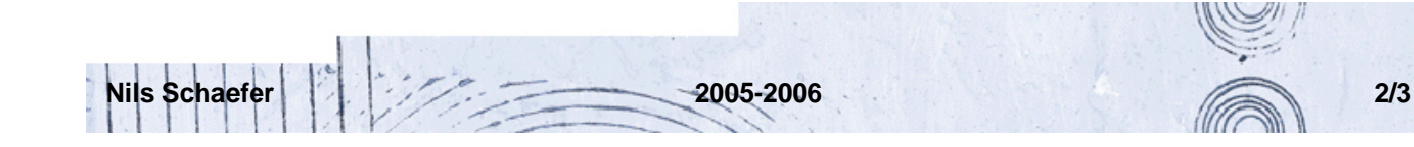

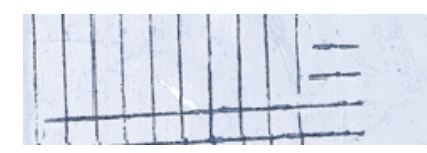

Cnam Champagne-Ardenne NFE114

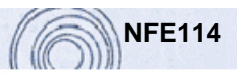

## **Exercice 2**

1. Réalisez un convertisseur Francs/Euros qui comporte deux boutons permettant de choisir le sens de la conversion.

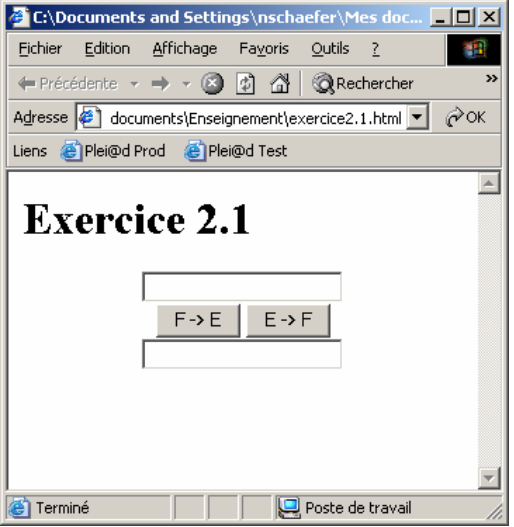

2. Réalisez à nouveau un convertisseur mais qui ne comporte plus qu'un seul bouton de conversion. Le sens de conversion du bouton peut être modifié par un lien.

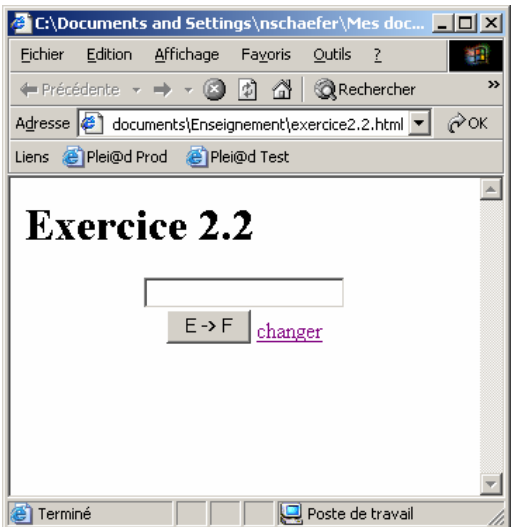

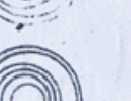